## **GammaLib - Feature #4063**

## **Add gammalib::getenv method**

06/04/2022 02:17 PM - Knödlseder Jürgen

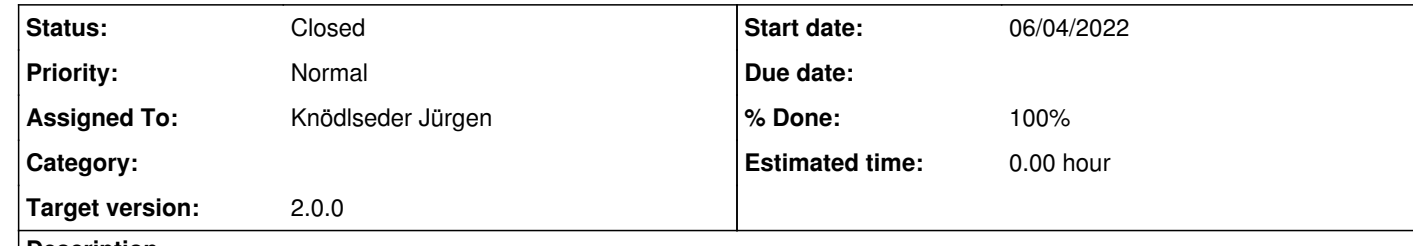

## **Description**

The std::getenv method may returns a pointer to NULL, hence assigning to std::string can lead to a memory leak in case that the environment variable does not exist. To make the code safe against memory leaks, a gammalib::getenv method should be added that catches the NULL pointers. The method should return an empty string in case that the environment variable does not exist.

## **History**

**#1 - 06/04/2022 06:38 PM - Knödlseder Jürgen**

*- Status changed from New to Closed*

*- % Done changed from 0 to 100*

I implemented the function and make use of it in the unit tests. The code was merged into devel